# What is ORCID?

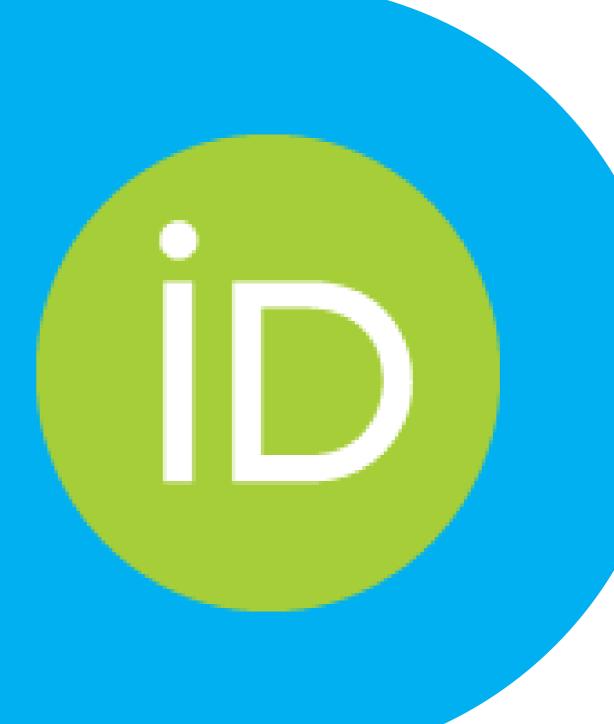

#### What is ORCID?

# ORCID = Open Researcher & Contributor IDentifier

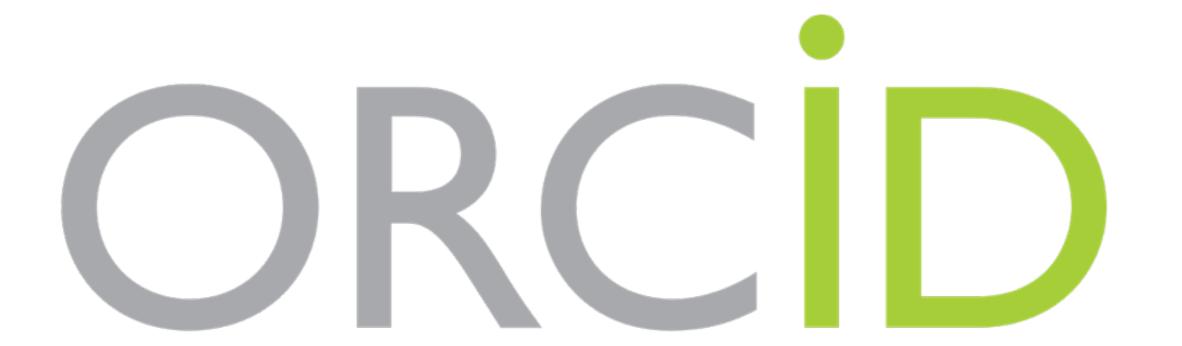

Connecting Research and Researchers

## WHAT IS ORCID?

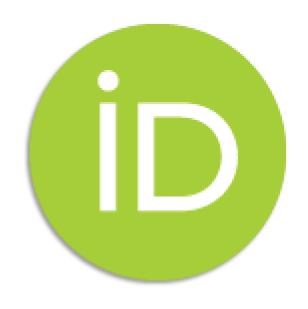

The ORCID iD: a unique, persistent identifier free of charge to researchers

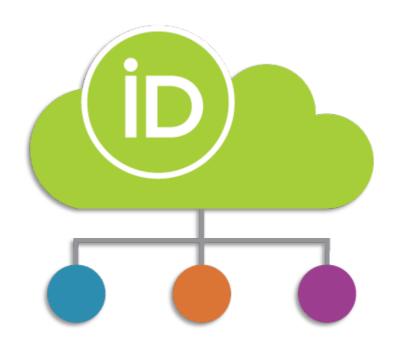

An **ORCID** record connected to the ORCID iD

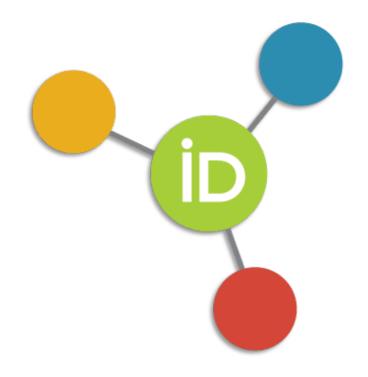

A technical component of **Application Programming Interfaces (APIs)**, that enable researchers to connect their ORCID iD/record with an organization/system

#### ORCID iD

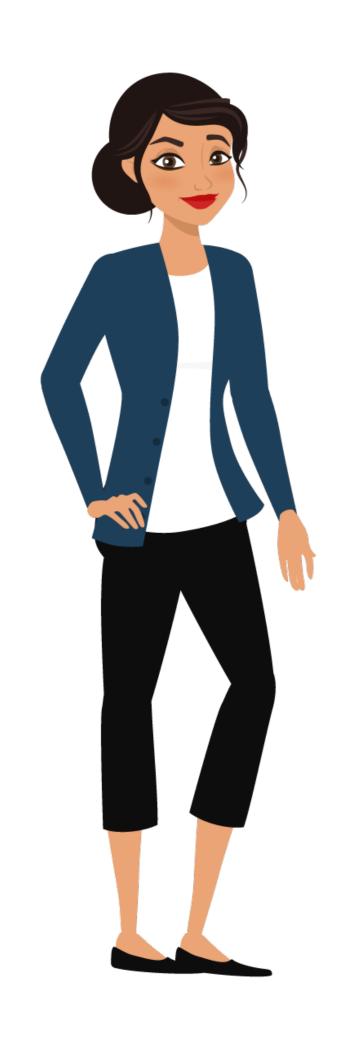

ORCID provides free, unique identifiers for researchers.

Our volunteer researcher: Sofia Maria Hernandez Garcia

and her ORCID iD:

https://orcid.org/0000-0001-5727-2427

#### **ORCID** Record

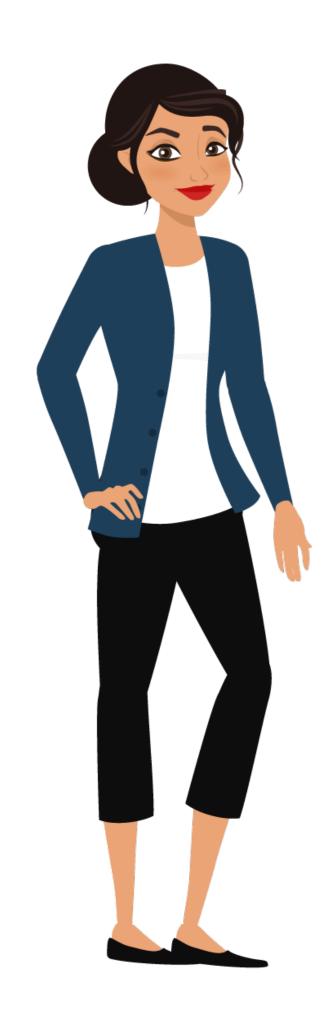

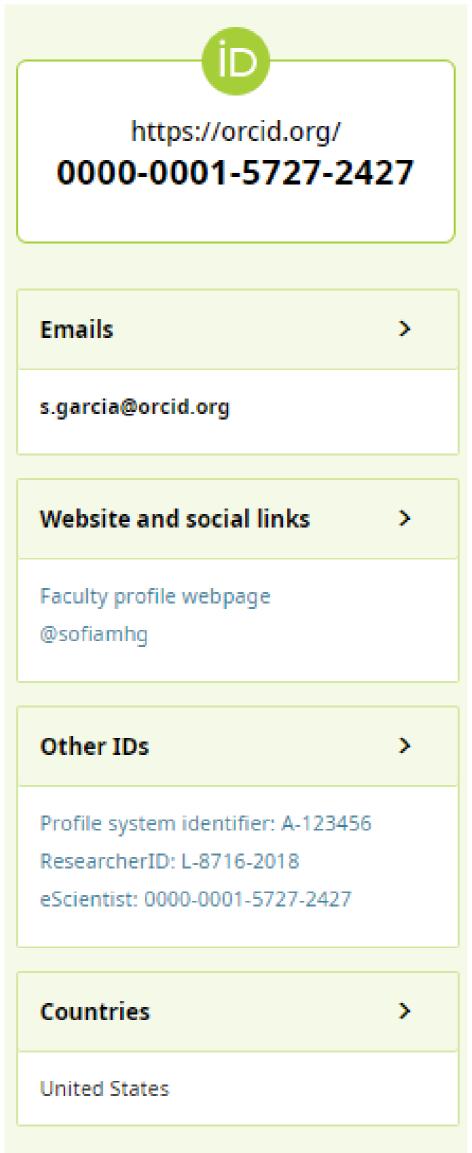

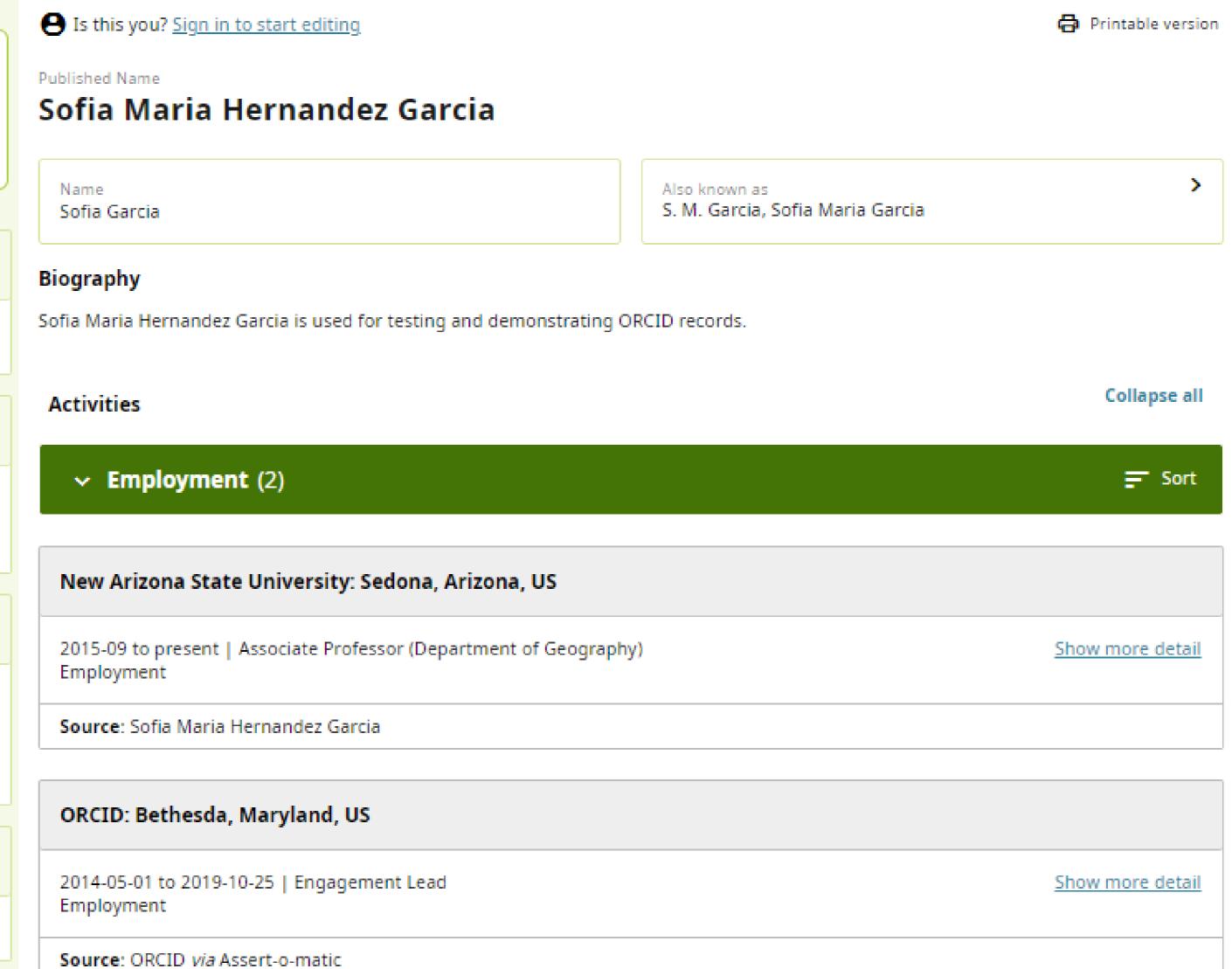

#### **ORCID** Record

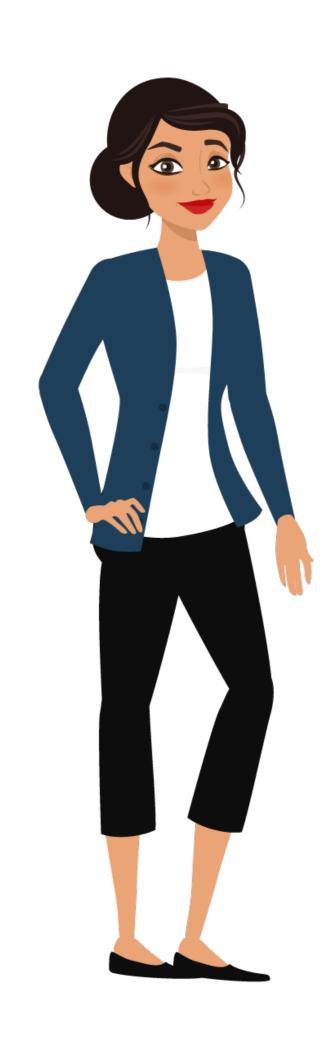

#### **ORCID** Records can include:

- Biographical information
- Employment
- Education & Qualifications
- Invited positions & Distinctions
- Memberships & Service
- Funding
- Works
- Peer Review
- Research Resources

## Benefits of ORCID

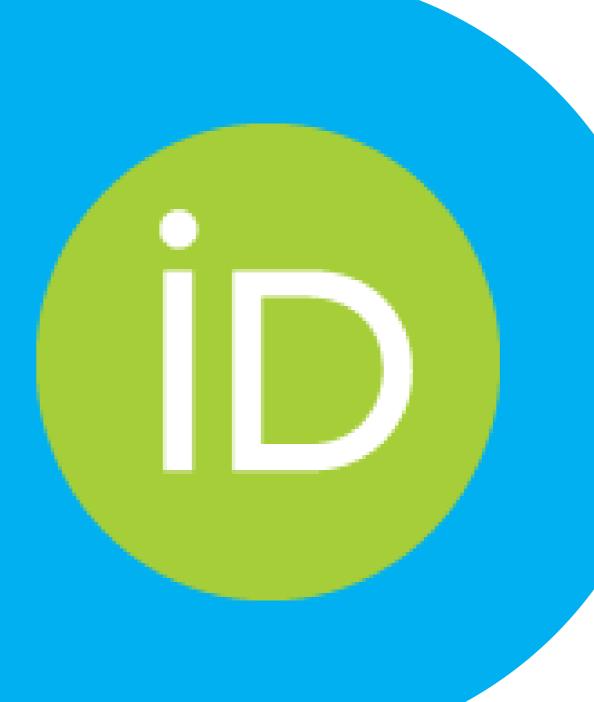

## Distinguish Yourself

Your ORCID iD **distinguishes you** from others and ensures your research outputs and activities are correctly attributed to you.

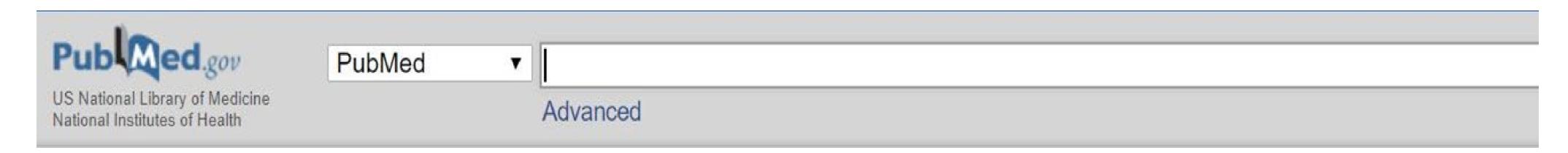

Format: Abstract -

<u>Autophagy.</u> 2016;12(1):1-222. doi: 10.1080/15548627.2015.1100356.

#### Guidelines for the use and interpretation of assays for monitoring autophagy (3rd edition).

E, Yi L, Yin XM, Yip CK, Yoo YM, Yoo YH, Yoon SY, Yoshida K, Yoshimori T, Young KH, Yu H, Yu JJ, Yu JT, Yu J, Yu L, Yu WH, Yu XF, Yu Z, Yuan J, Yuan ZM, Yue BY, Yue J, Yue Z, Zacks DN, Zacksenhaus E, Zaffaroni N, Zaglia T, Zakeri Z, Zecchini V, Zeng J, Zeng M, Zeng Q, Zervos AS, Zhang DD, Zhang F, Zhang G, Zhang GC, Zhang H, Zhang H, Zhang H, Zhang J, Zhang J, Zhang J, Zhang JP, Zhang L, Zhang L, Zhang L, Zhang L, Zhang MY, Zhang X, Zhang XD, Zhang Y, Zhang Y, Zhang Y, Zhang Y, Zhang Y, Zhang Y, Zhang Y, Zhao M, Zhao WL, Zhao X, Zhao YG, Zhao Y, Zhao Y, Zhao Y, Zhao Z, Zhao ZJ, Zheng D, Zheng XL, Zheng X, Zhivotovsky B, Zhong Q, Zhou GZ, Zhou G, Zhou H, Zhou SF, Zhou XJ, Zhu H, Zhu H, Zhu WG, Zhu W, Zhu XF, Zhu Y, Zhuang SM, Zhuang X, Ziparo E, Zois CE, Zoladek T, Zong WX, Zorzano A, Zughaier SM.

## Distinguish Yourself

## WOULD THE REAL SOFIA GARCIA STAND UP?

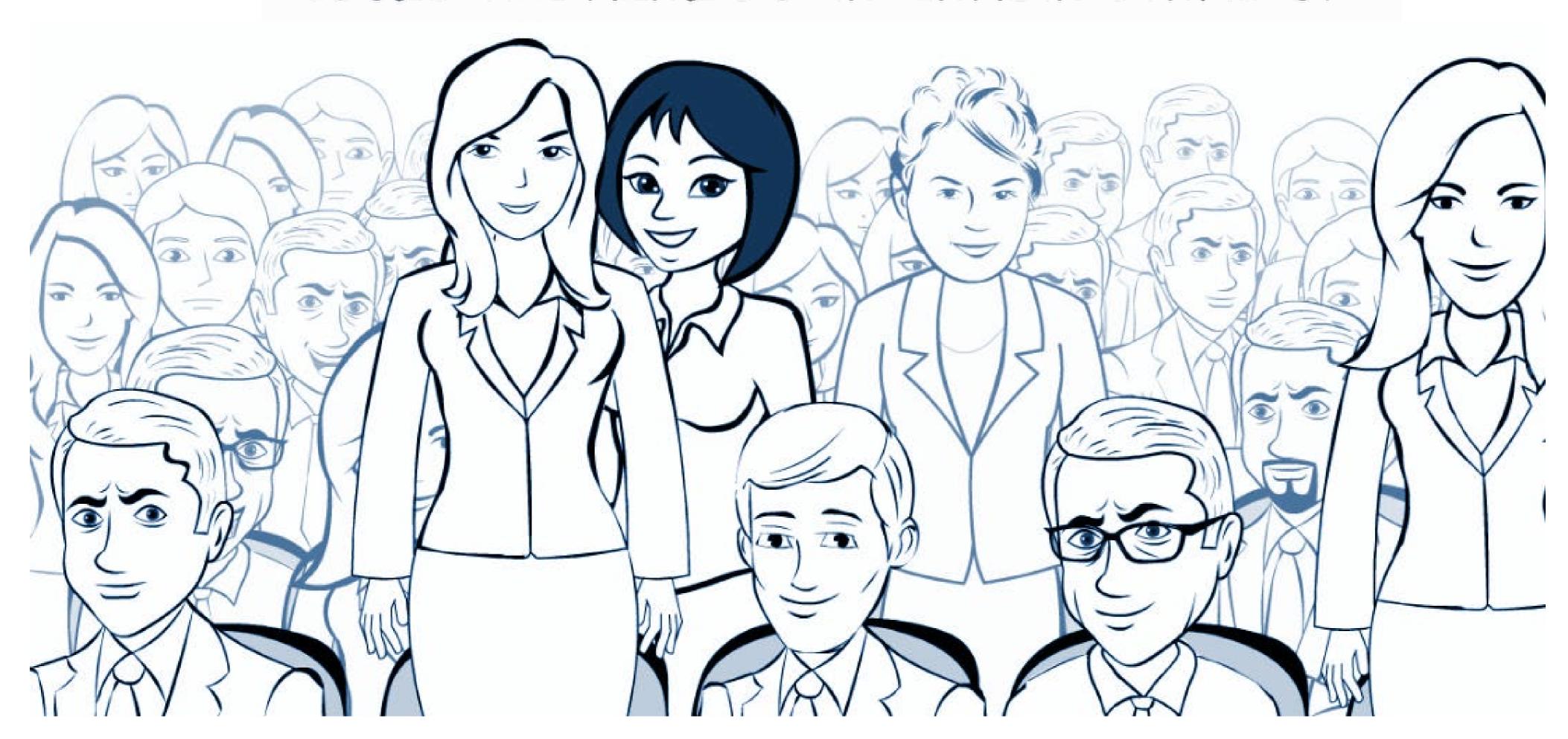

## Distinguish Yourself

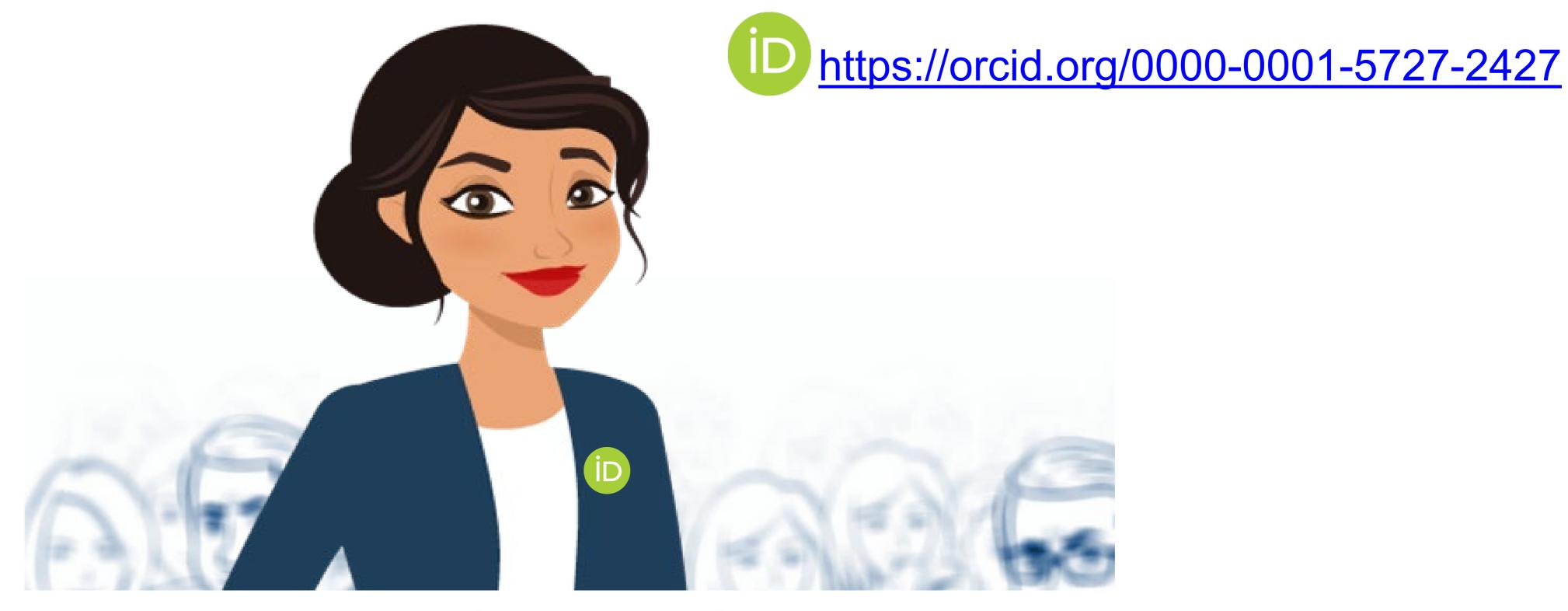

WOULD THE REAL SOFIA GARCIA STAND UP?

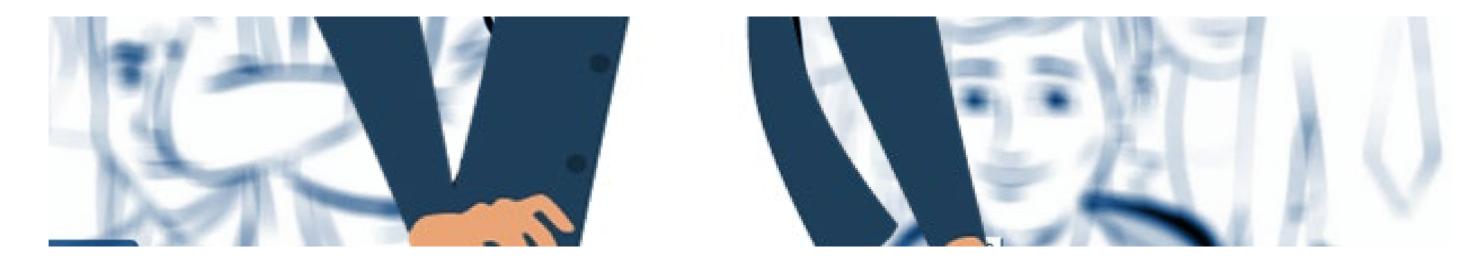

## Distinguish Yourself Over Time

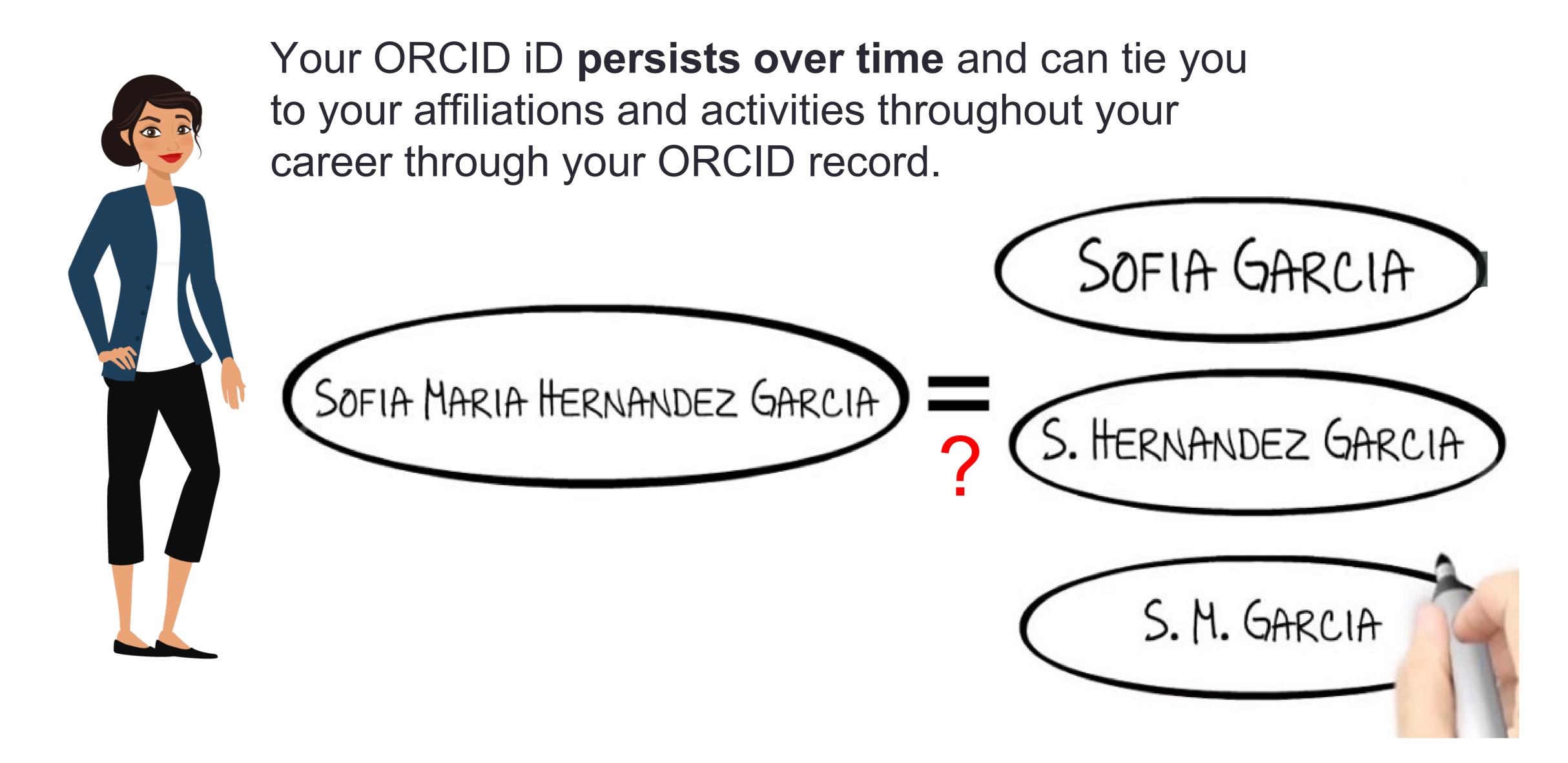

#### Publishers

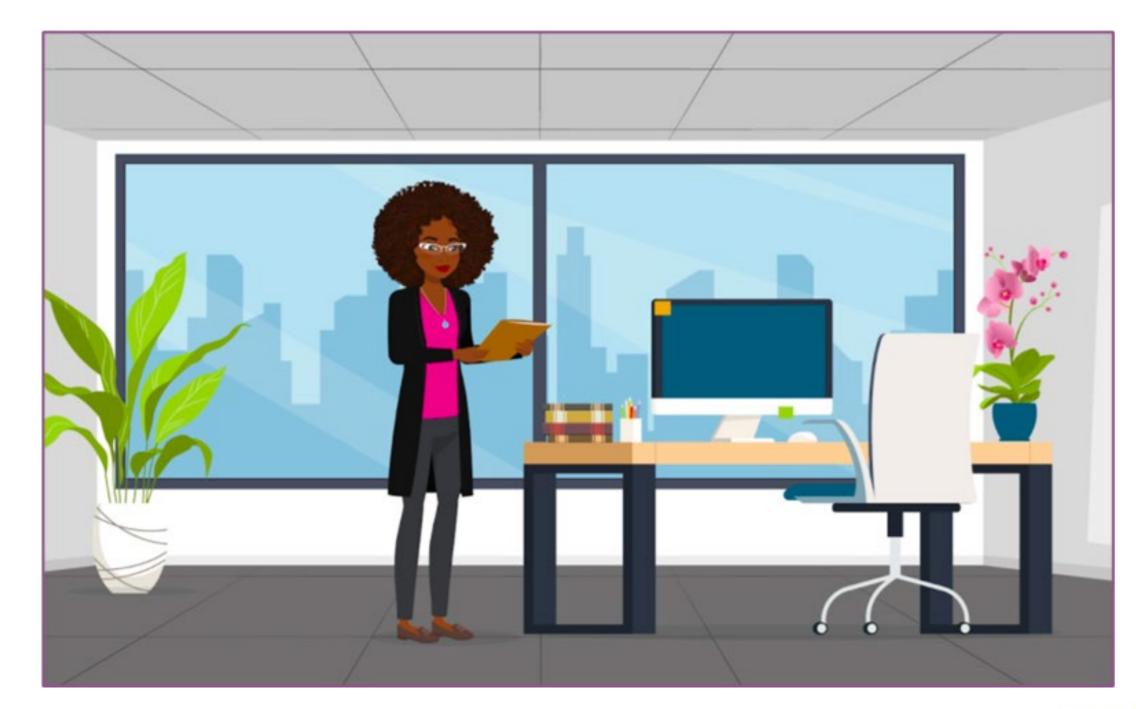

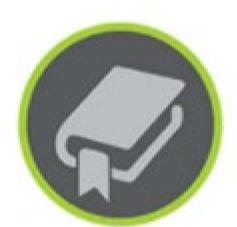

Reading Data from ORCID Record

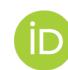

Writing Data to ORCID Record

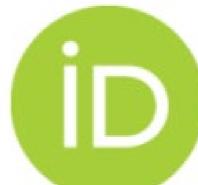

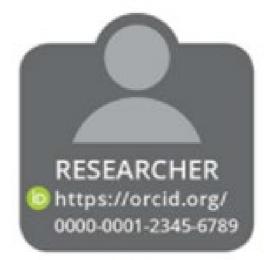

## Many publishers require author ORCID iD - a few examples:

- American Chemical Society
- American Geophysical Union
- American Physical Society
- Biomedical Research Network
- BMJ Journals
- eLife
- IEEE
- PLOS
- SAGE Publications
- ScienceOpen
- Springer Nature
- Wiley
- + many more

#### **Funders**

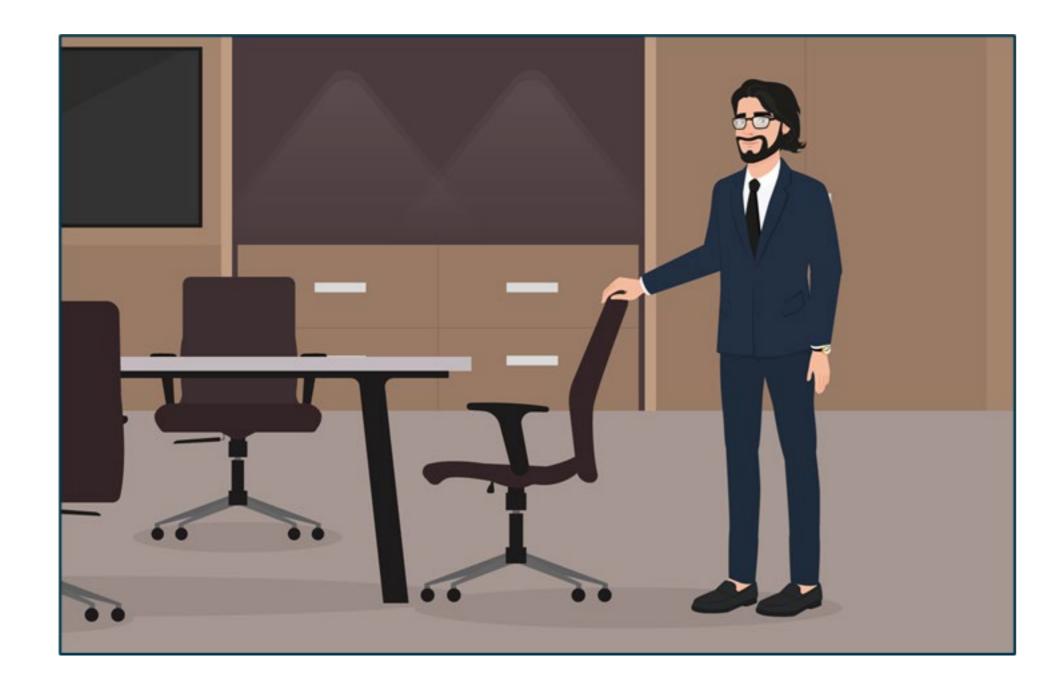

Reading Data from ORCID Record

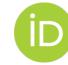

Writing Data to ORCID Record

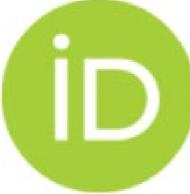

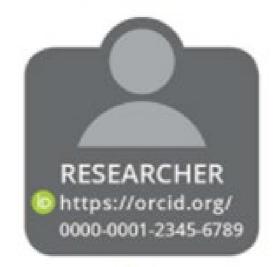

Many funders require or ask for investigator ORCID iD (especially in the health sciences) - a few examples:

- American Heart Association
- Autism Speaks
- Children's Tumor Foundation
- Damon Runyon Cancer Research Foundation
- Howard Hughes Medical Institute
- Melanoma Research Alliance
- National Institutes of Health
- Simons Foundation
- Wellcome Trust
- + many more

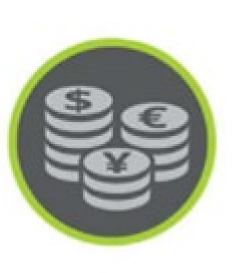

### **Funders**

## National Security Presidential Memo 33 (NSPM-33) - all federal funding agencies should have an ORCID policy:

#### Persistent Identifiers

- (v) Consistent with applicable Federal laws and statutory authorities, within 1 year of the date of this memorandum, funding agencies shall establish policies regarding requirements for individual researchers supported by or working on any Federal research grant to be registered with a service that provides a digital persistent identifier for that individual.
- (vi) Agencies shall standardize disclosure processes, definitions, and forms across funding agencies to the extent practicable. The Director of the Office of Management and Budget (OMB) shall work with OSTP, the Office of Government Ethics, and other agencies to coordinate the standardization of policies and forms related to disclosure of conflicts of interest and commitment. Where appropriate and consistent with applicable Federal laws and regulation, agencies should standardize forms for initial disclosures as well as annual updates, integrating digital persistent identifiers wherever appropriate and practicable, and should provide clear instructions to accompany these forms and to minimize any associated administrative burden.

Presidential Memorandum on United States Government-Supported Research and Development National Security Policy

https://trumpwhitehouse.archives.gov/ presidential-actions/presidentialmemorandum-united-statesgovernment-supported-researchdevelopment-national-security-policy/

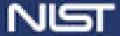

## Research Organizations

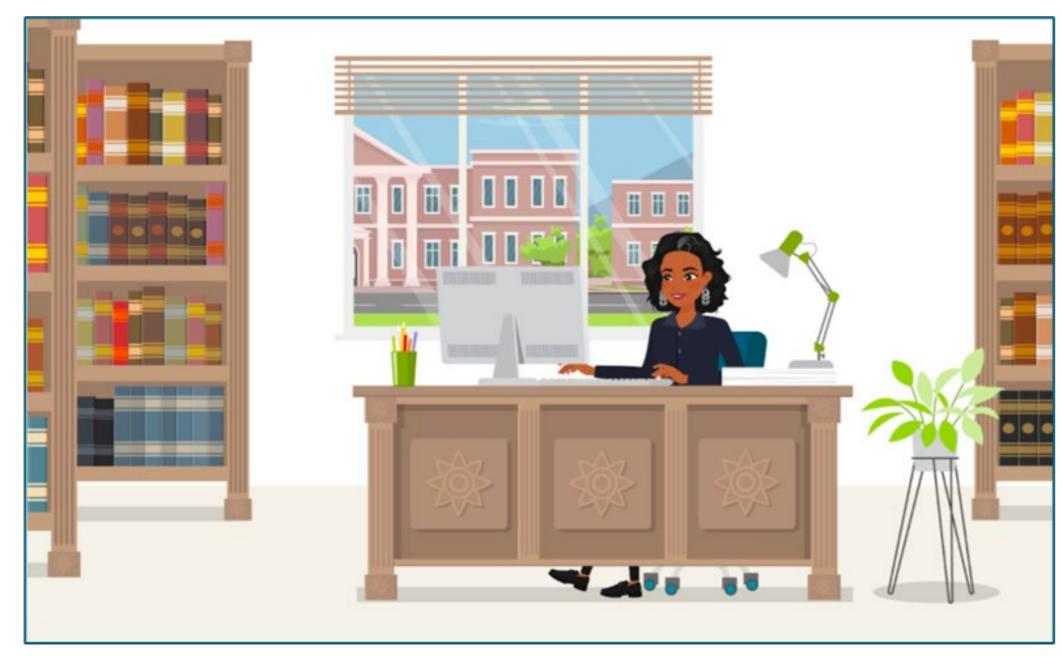

Reading Data from ORCID Record

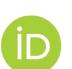

Writing Data to ORCID Record

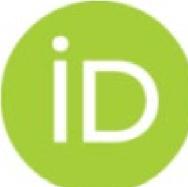

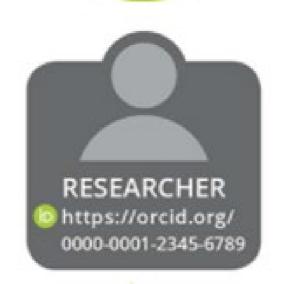

Research organizations across the globe are using ORCID. The ORCID US Community has almost 200 member organizations:

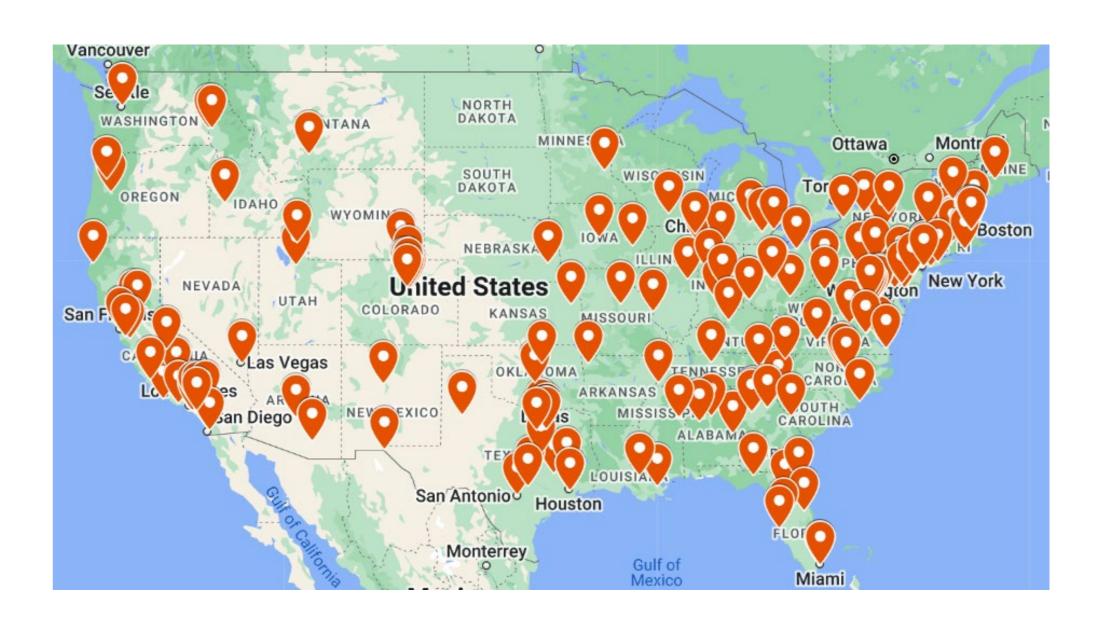

### **Save Time**

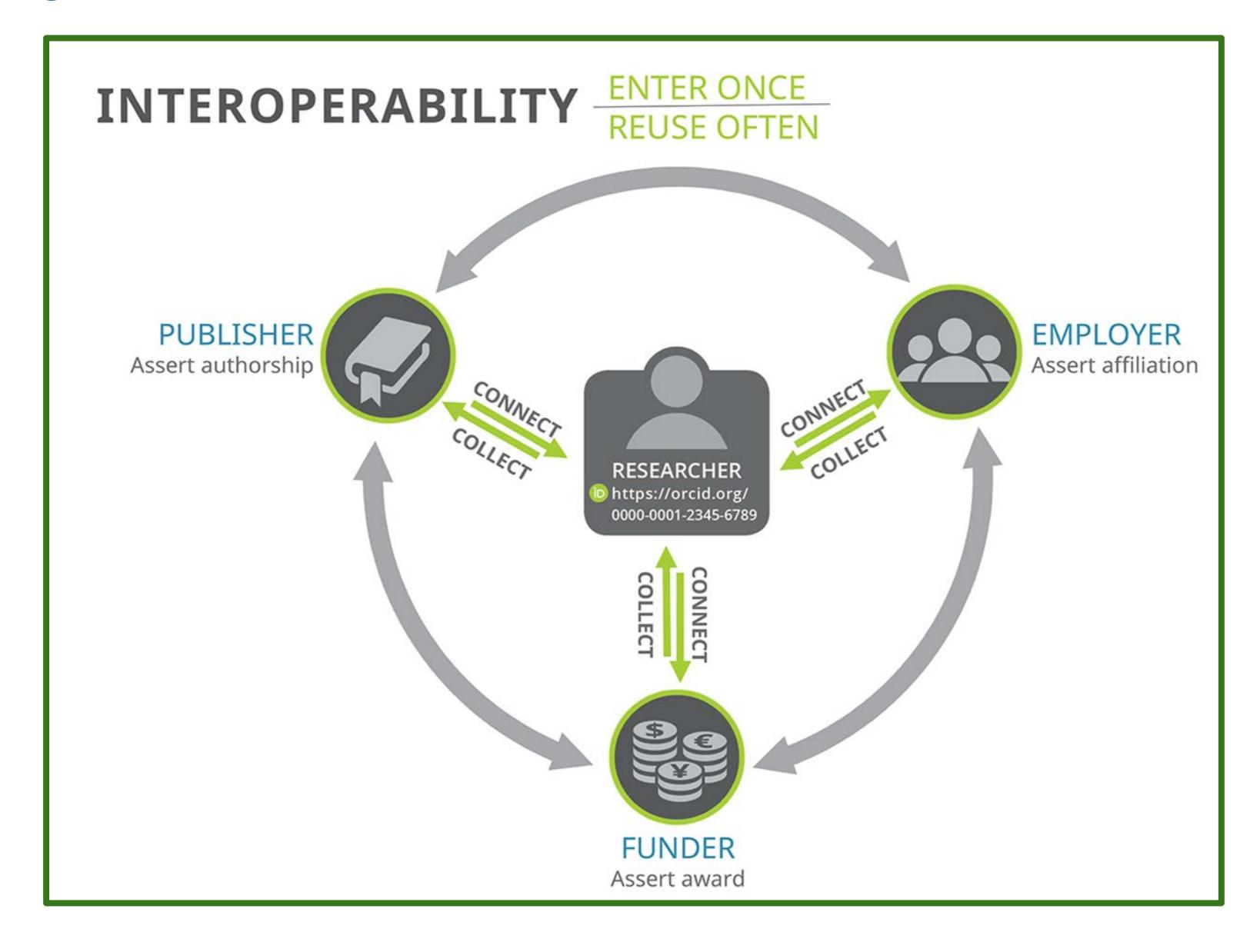

# Get your ORCID iD

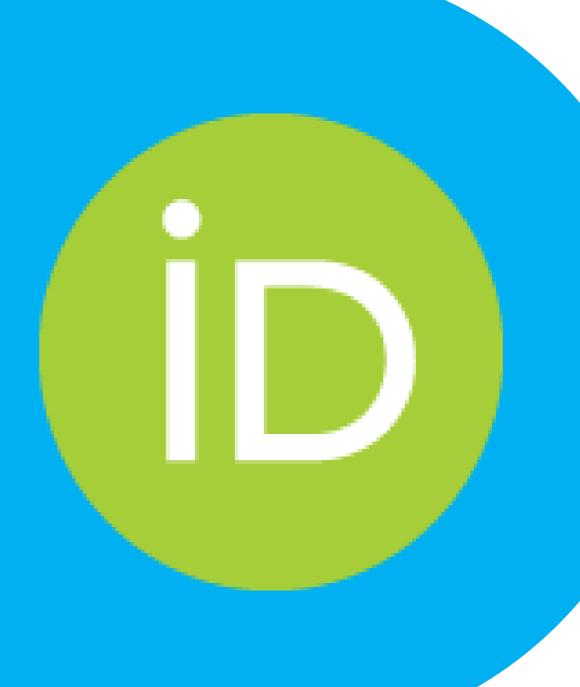

Register for an ORCID iD if you don't already have one: <a href="https://orcid.org/register">https://orcid.org/register</a>

### Step 1:

- Name
- Email

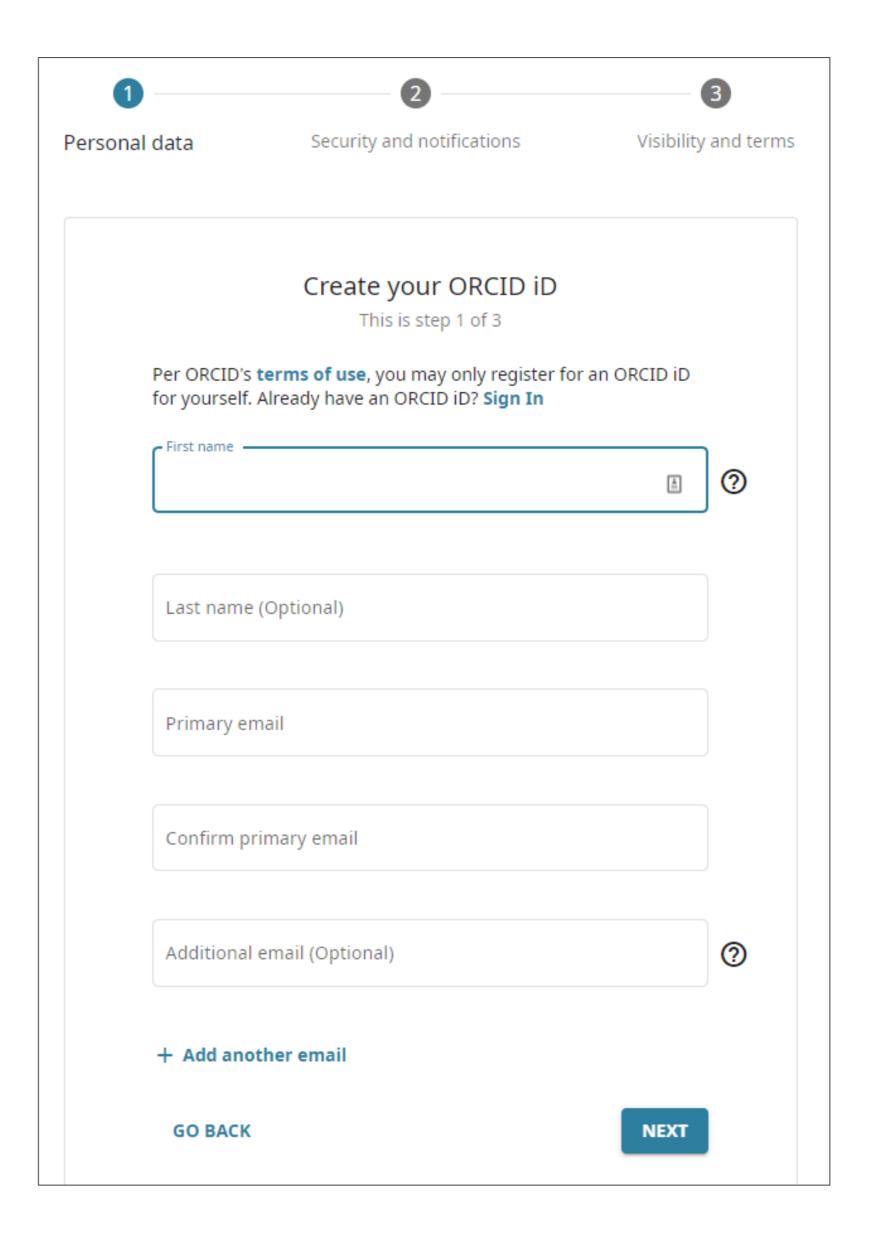

Register for an ORCID iD if you don't already have one: <a href="https://orcid.org/register">https://orcid.org/register</a>

## Step 2:

- Password
- Notification Settings

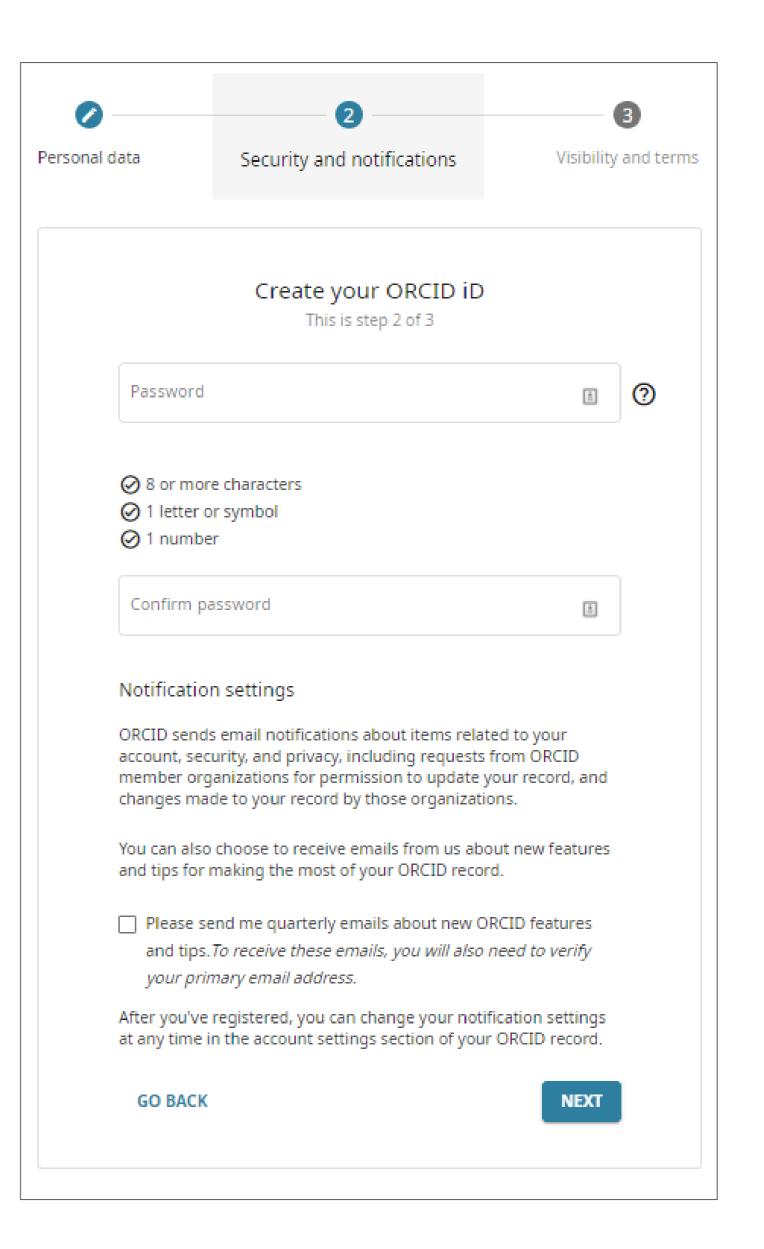

Register for an ORCID iD if you don't already have one: <a href="https://orcid.org/register">https://orcid.org/register</a>

### Step 3:

- Visibility Settings
- Terms of Use

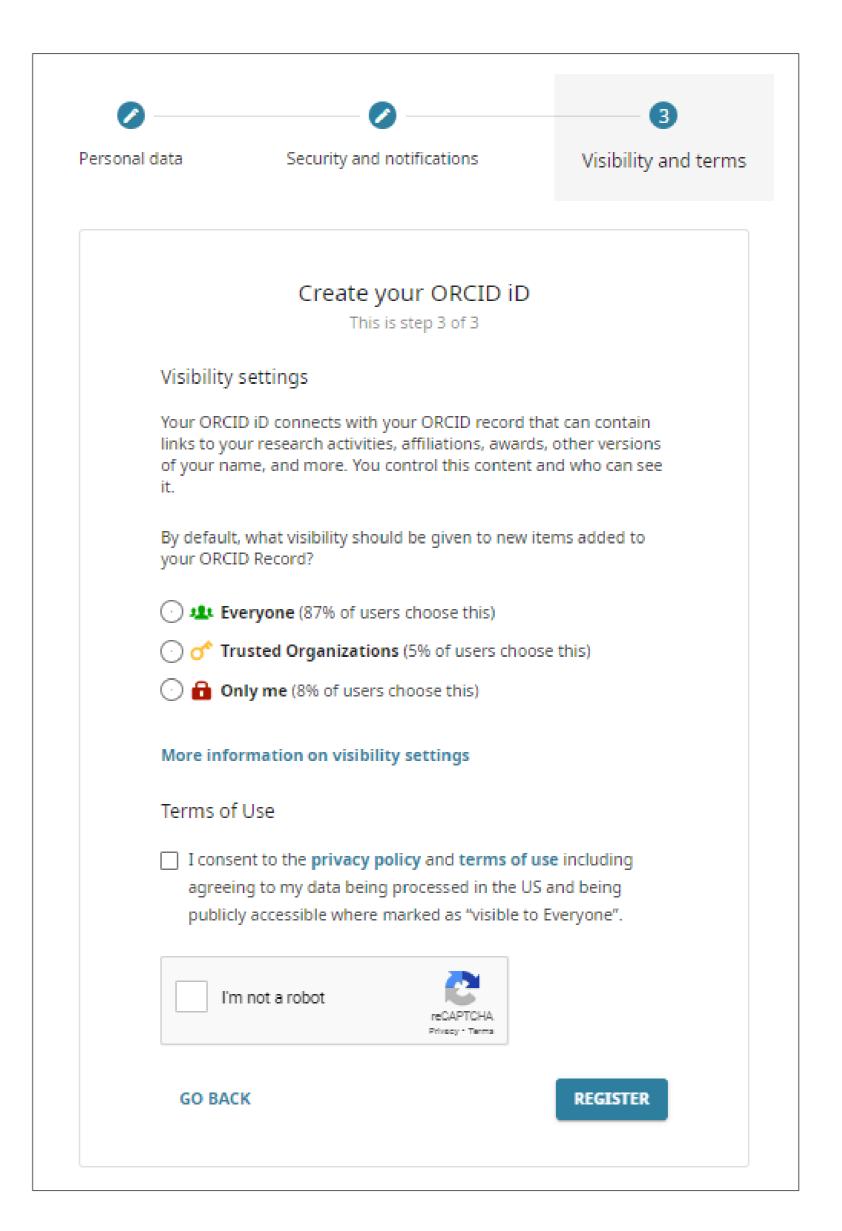

If you already have an ORCID iD associated with your email address(es), ORCID will let you know.

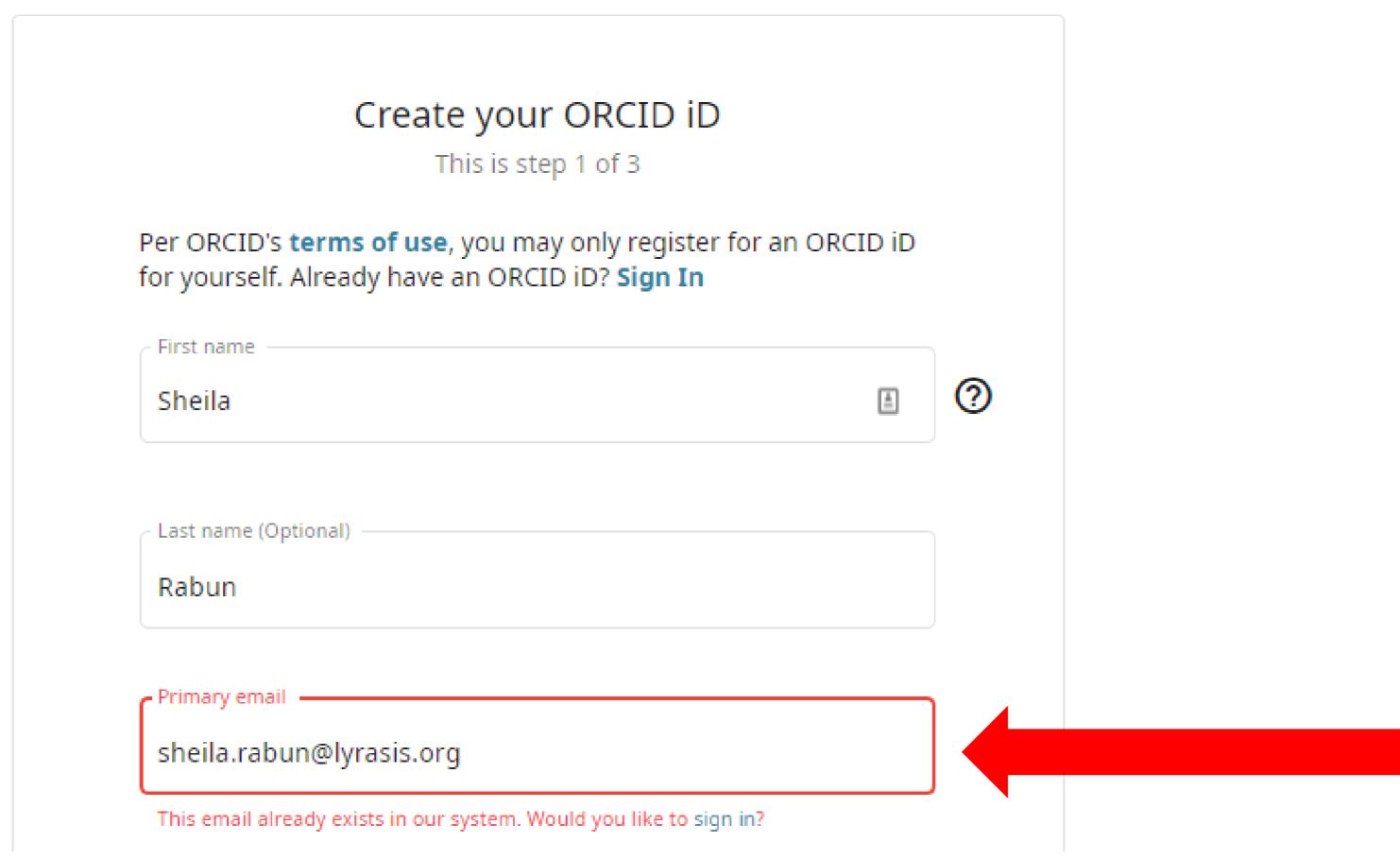

Log in to ORCID if you already have an ORCID iD:

https://orcid.org/login

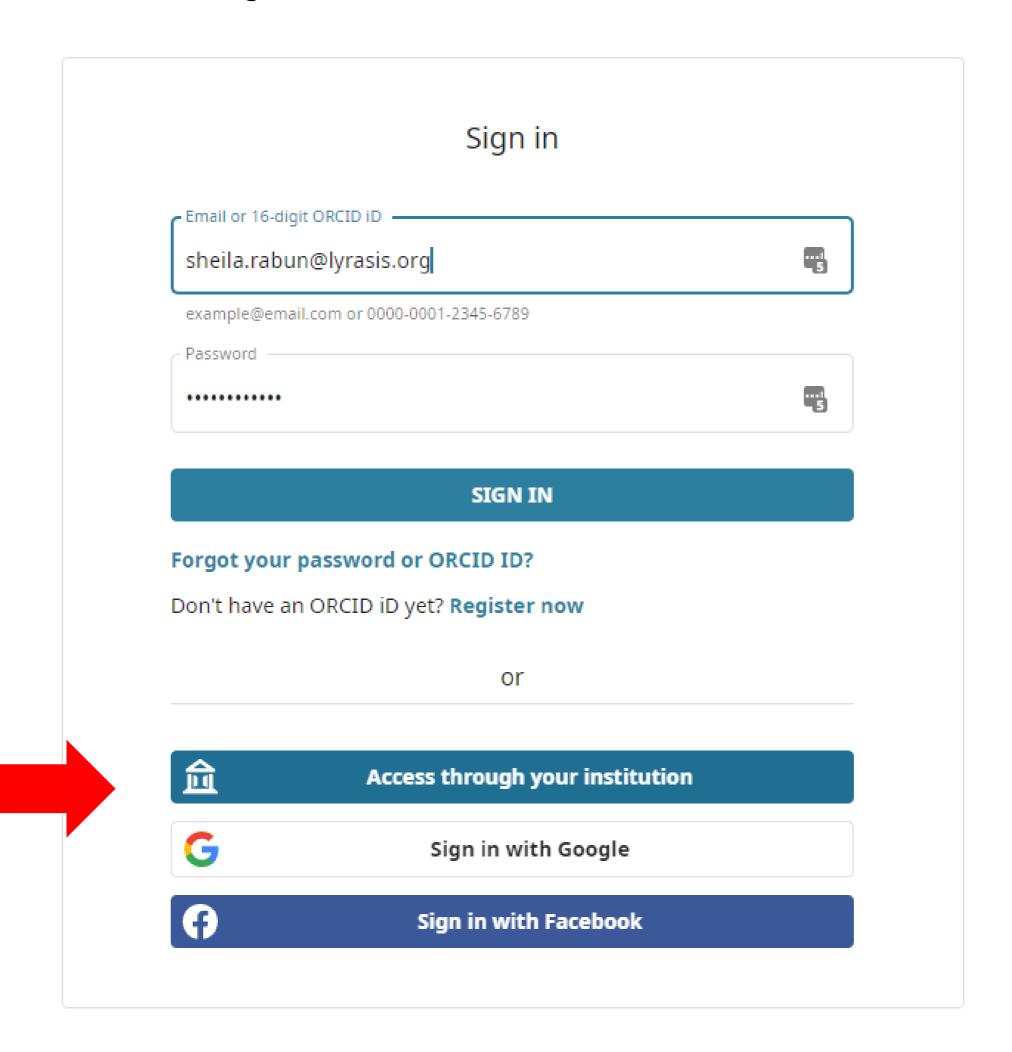

# Add your info!

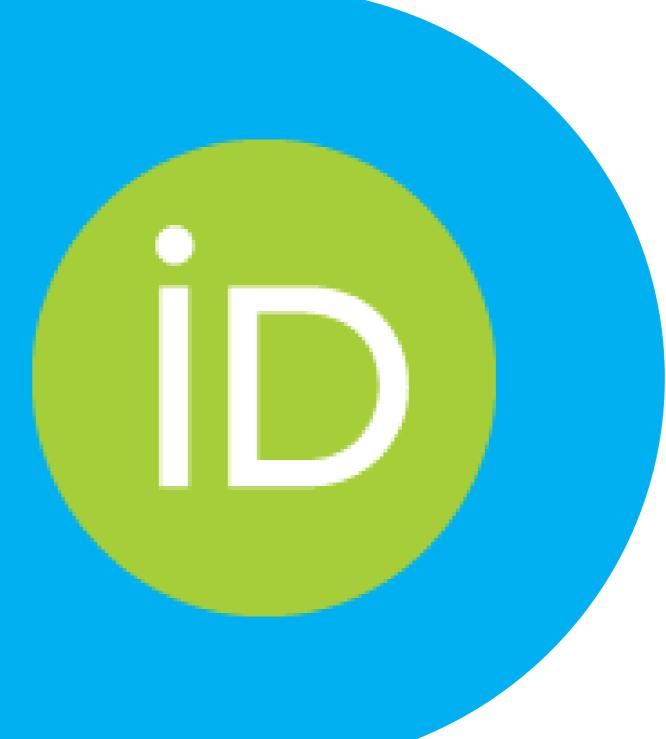

#### Add Information to ORCID Record

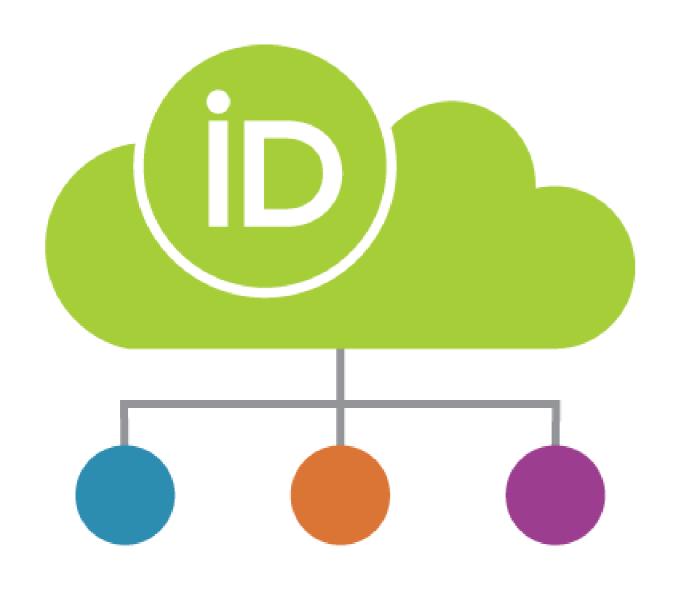

The more information your ORCID record includes, the more it can benefit you.

#### **ORCID** data can include:

- Biographical information
- Employment
- Education & Qualifications
- Invited positions & Distinctions
- Memberships & Service
- Funding
- Works
- Peer Review can only be added by trusted orgs
- Research Resources can only be added by trusted orgs

## Manual Entry Example: Add Employment

Selecting the

the drop-down

to be included in the

ORCID affiliation

enables the

metadata.

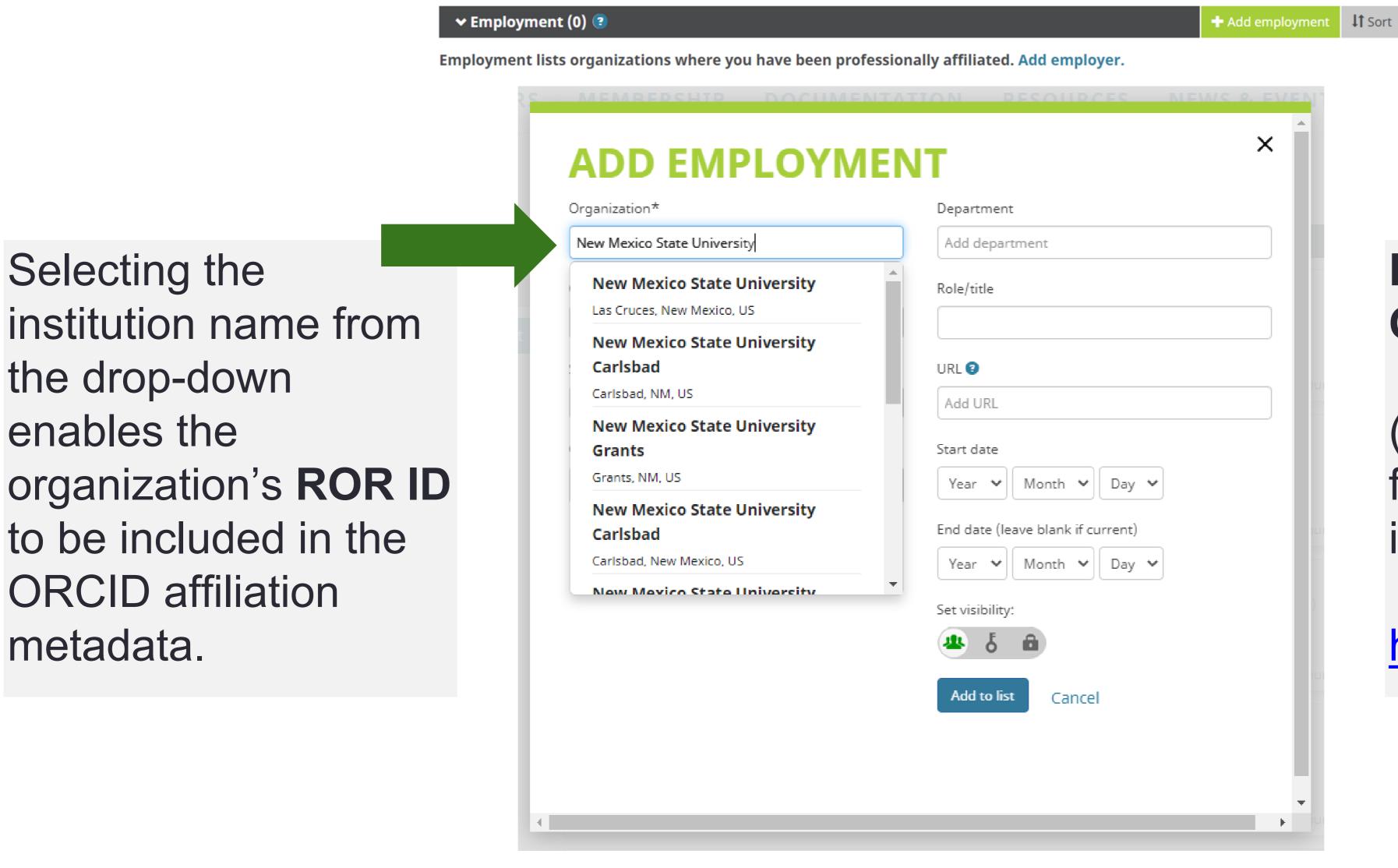

ROR = Research Organization Registry

(persistent identifiers for research institutions!)

https://ror.org

#### **Trusted Individuals**

Trusted Individuals = people who also have an ORCID iD, that you can designate to have access to edit your ORCID record for you.

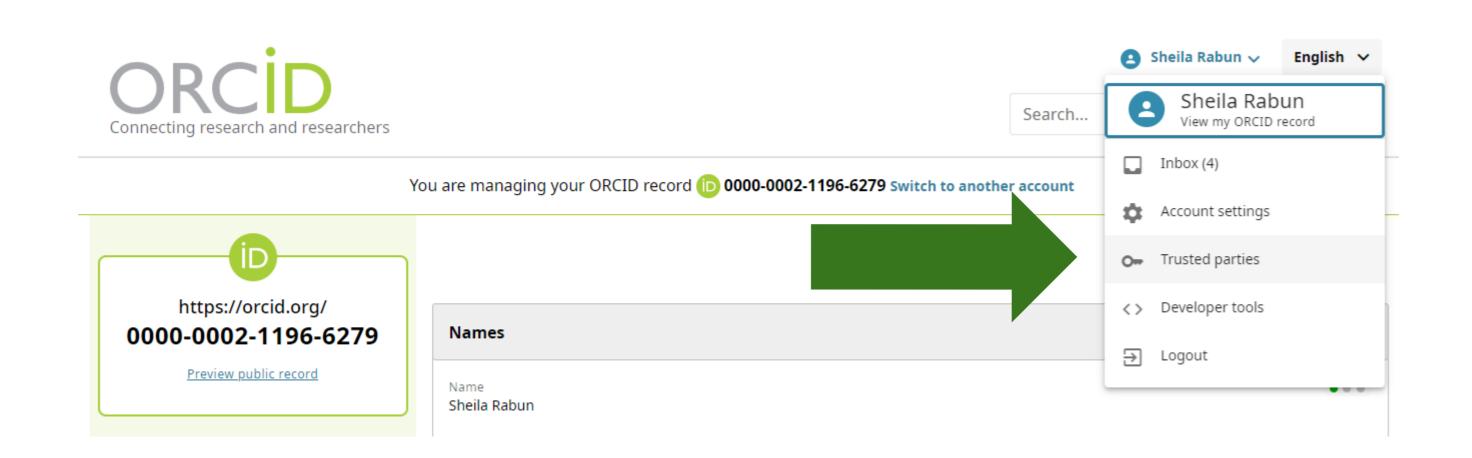

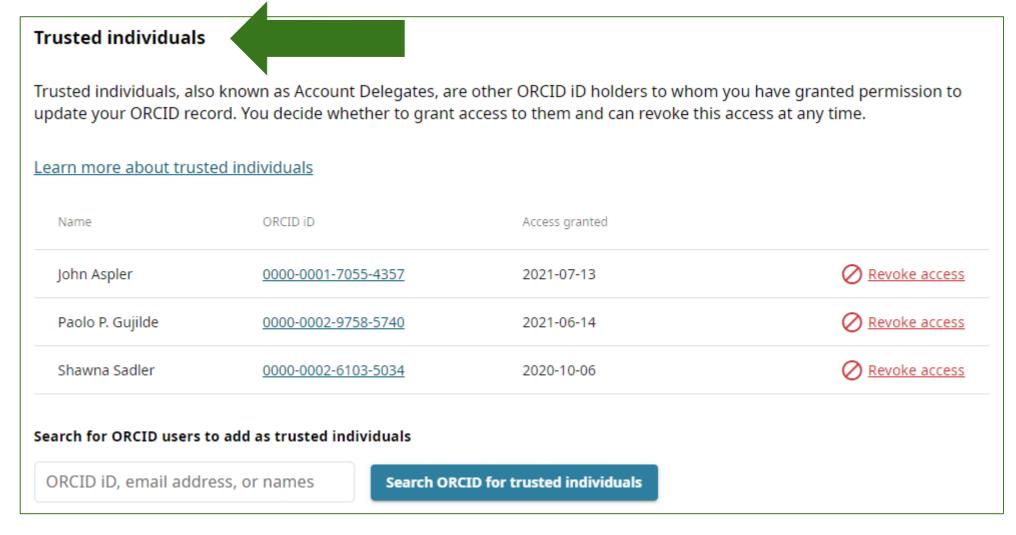

#### Search & Link: Add Works

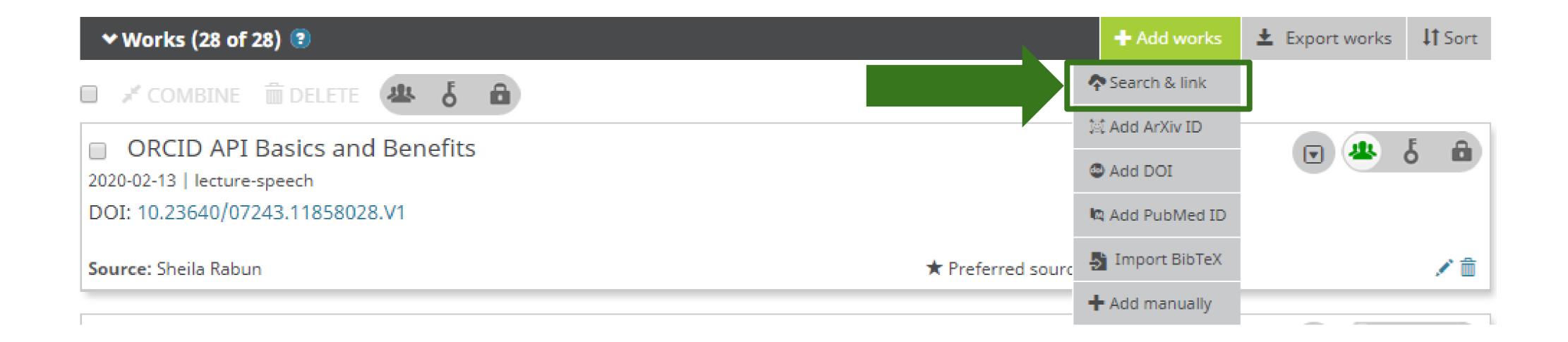

#### Search & Link: Add Works

If your works have DOIs, use Crossref and/or DataCite to enable auto updates when you publish future works with your ORCID iD

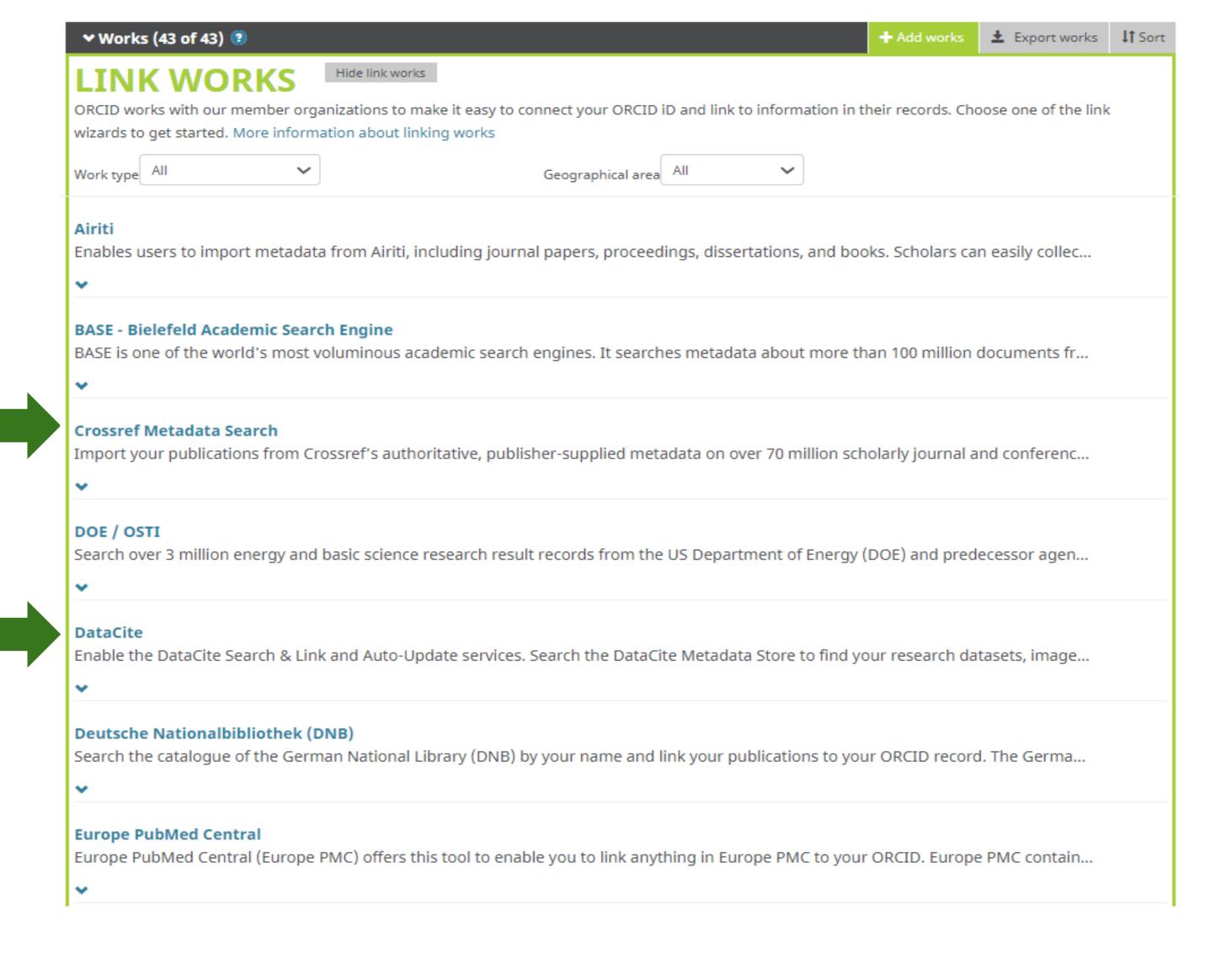

## Add & Export Works: BibTex

## Especially helpful if you have a Google Scholar Profile

https://lyrasisnow.org/transferring-works-citations-from-google-scholar-to-

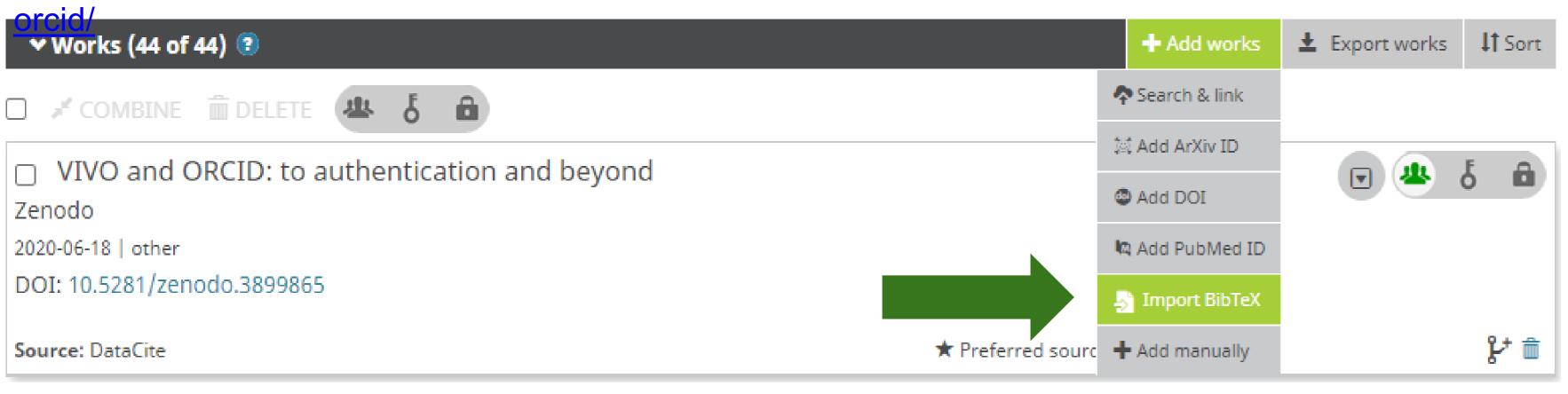

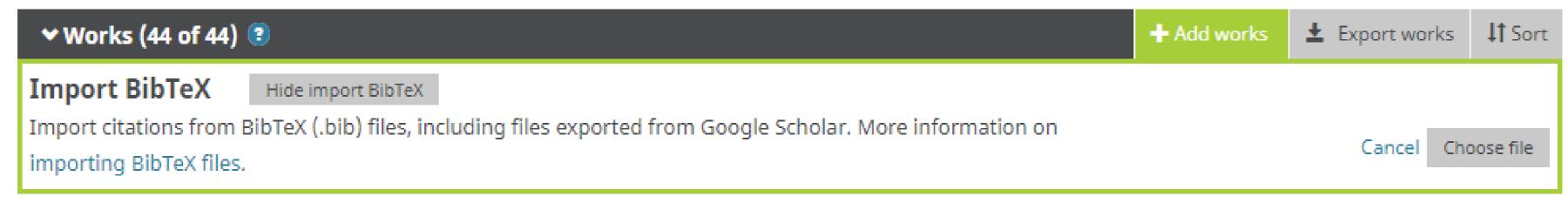

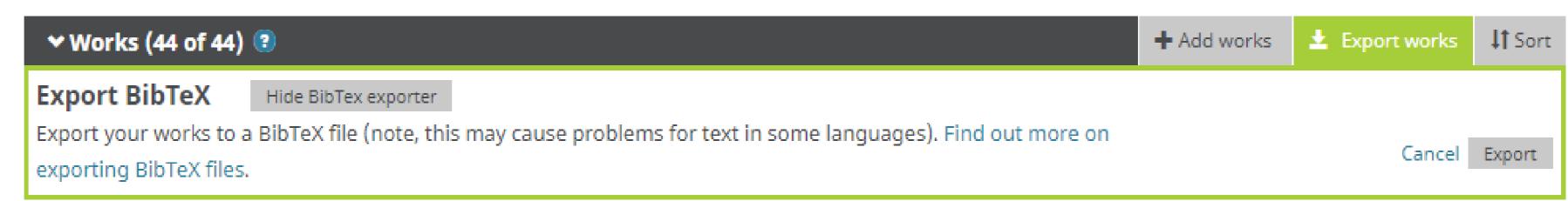

## Search & Link: Add Funding

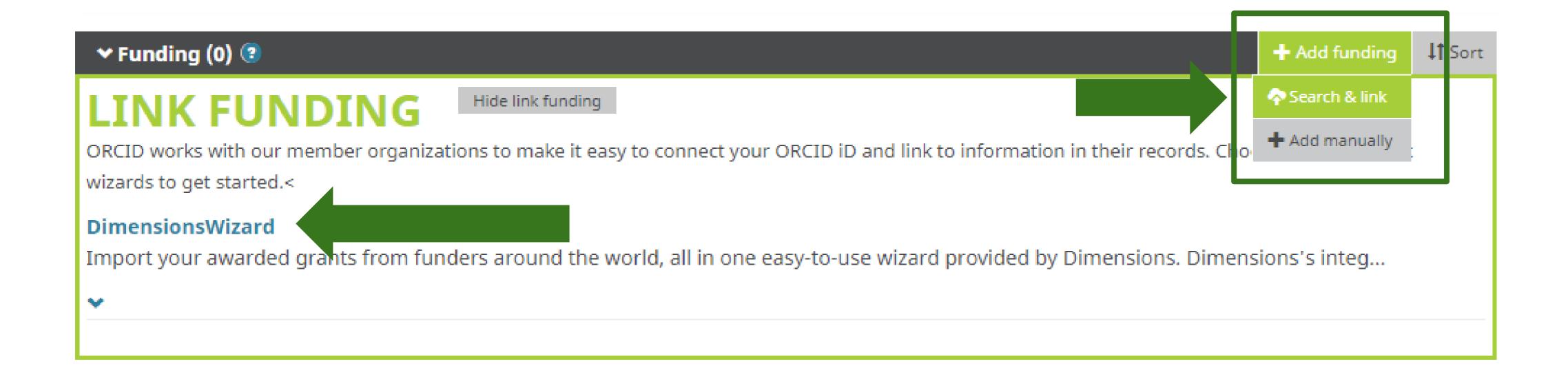

## **Trusted Organizations**

**Trusted Organizations =** organizations that you have authorized to access your ORCID record. In many cases, trusted organizations can add information to your ORCID record for you (via API).

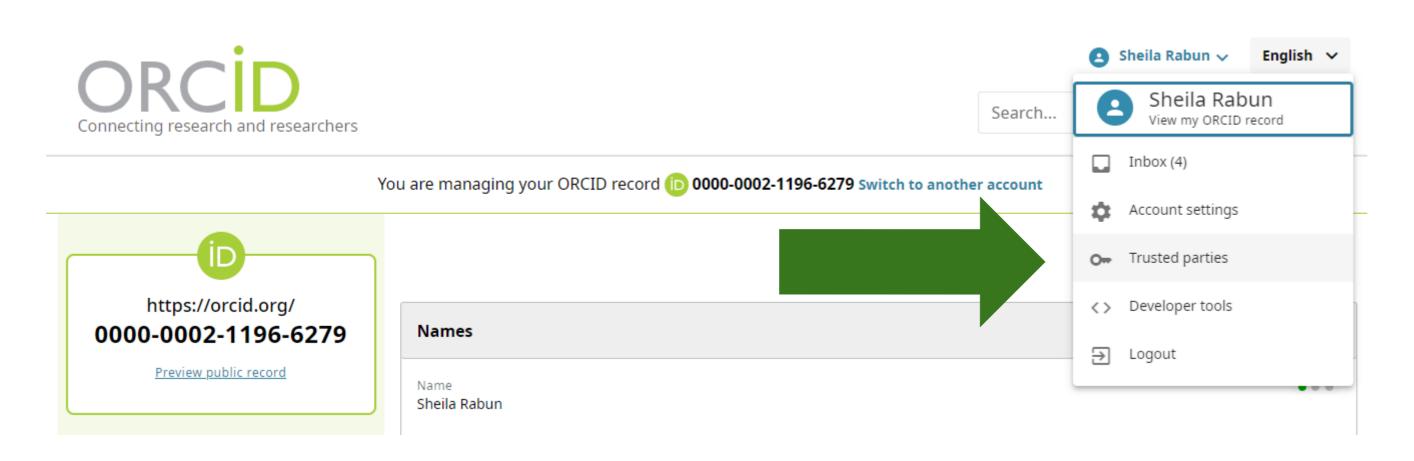

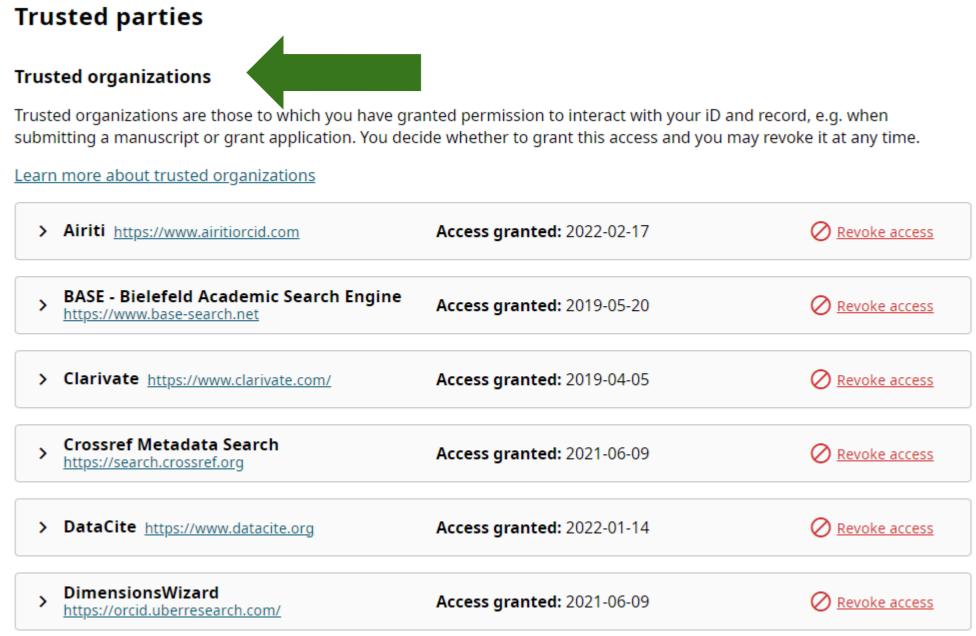

## **Trusted Organizations**

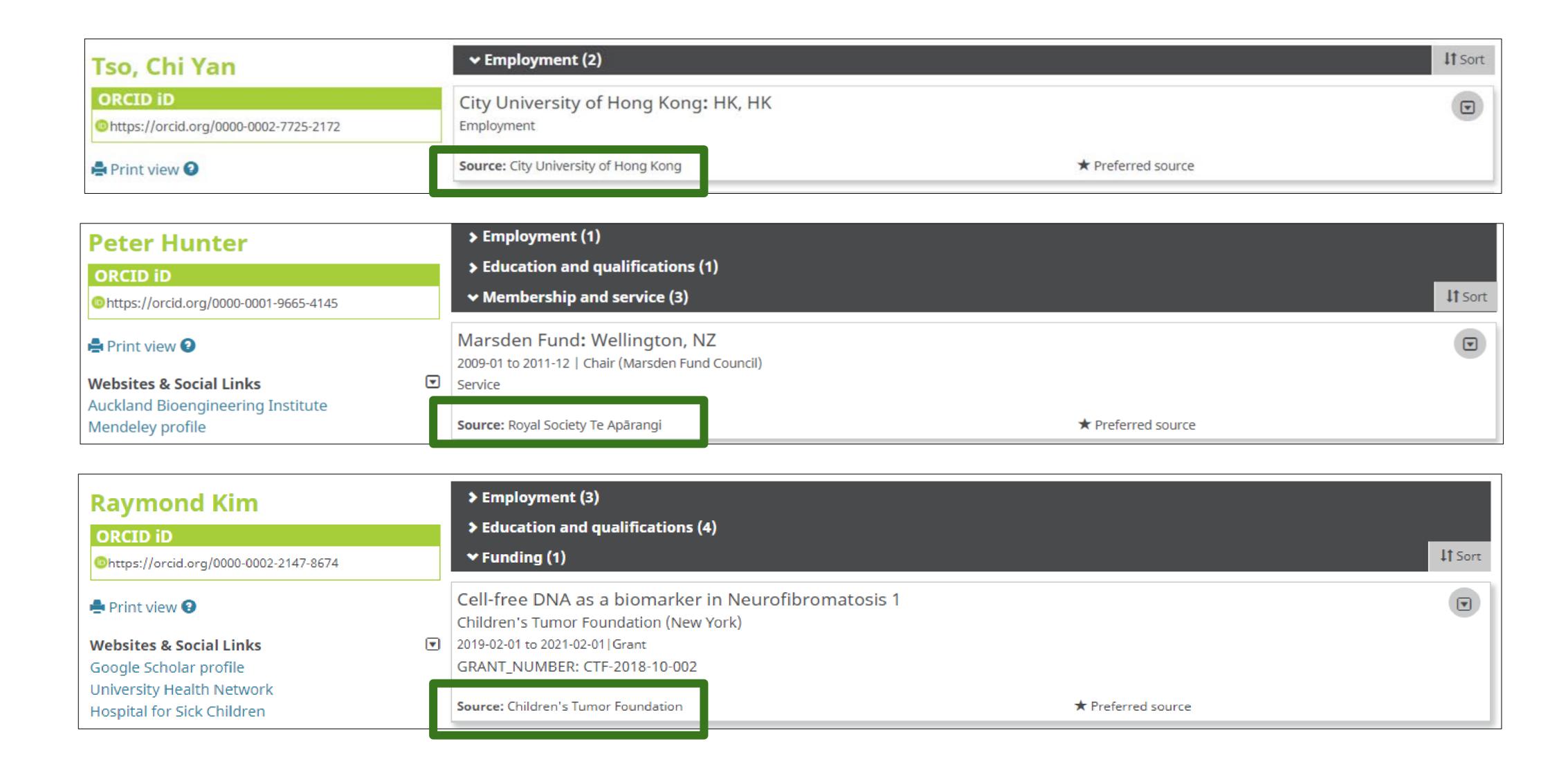

#### Look for the ORCID iD icon!

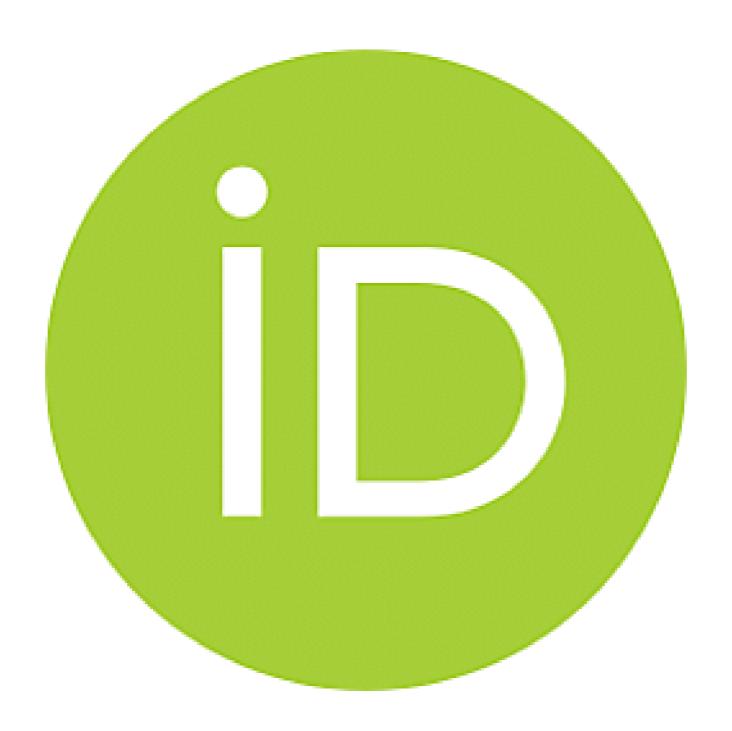

Start Now! The more information you have in your ORCID record, the more it will serve to distinguish you, and the more you can save time when working with ORCID-enabled systems.

#### **Additional Resources**

- ORCID for Researchers: <a href="https://info.orcid.org/benefits-for-researchers/">https://info.orcid.org/benefits-for-researchers/</a>
- ORCID 101 for Individuals:
  - 4 min. video: <a href="https://youtu.be/G2GI0rVq-Jg">https://youtu.be/G2GI0rVq-Jg</a>
  - Text:https://orcidus.lyrasis.org/orcid-101-for-individuals/
- Funders and ORCID: <a href="https://orcid.org/organizations/funders/policies">https://orcid.org/organizations/funders/policies</a>
- Publishers and ORCID: <a href="https://orcid.org/content/requiring-orcid-publication-workflows-open-letter">https://orcid.org/content/requiring-orcid-publication-workflows-open-letter</a>
- Contact: <u>support@orcid.org</u> or <u>orcidus@lyrasis.org</u>

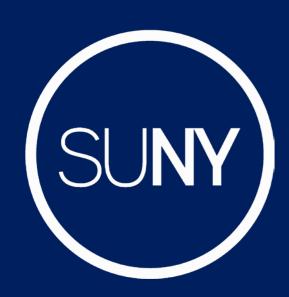

# ORCID Task Force

## Bridget Almas' Slides

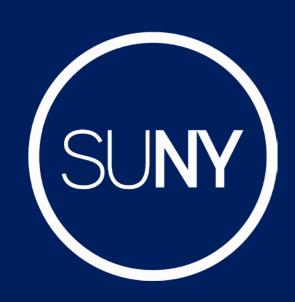

# ORCID Task Force

Define and recommend SUNY-wide practices for use of and integrating with ORCID. Includes SUNY System Administration, Research Foundation and Individual SUNY Institutions.

Immediate Goal: Recommendation Drafted by Fall 2023

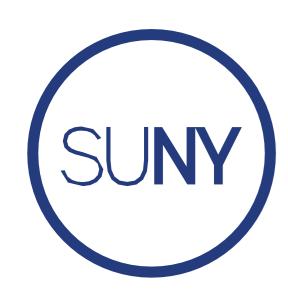

#### **Task Force Participants**

Binghamton Brockport Albany Downstate University at ESF Geneseo Optometry Buffalo System Stony Brook Oswego Upstate Administration

> Research Foundation

#### Questions the Recommendation Should Answer

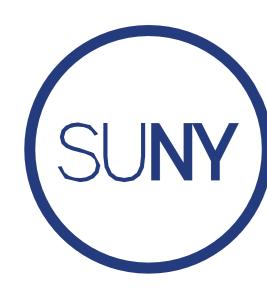

- What is the Value Proposition for use of and integration with ORCID?
- Who must have an ORCID iD?
- Who should have an ORCID iD?
- For whom should we capture authenticated ORCID iDs?
- What data should we read from and write to ORCID records?
- How should ORCID iDs and ORCID record data be shared across SUNY System Administration, RF and SUNY Institutions?
- What are the recommended system integration scenarios for SUNY System Administration, RF and SUNY Institutions?
- When to acquire an institutional ORCID Membership?
- When to use SUNY System Administration's ORCID Membership?
- When to use the Public ORCID APIs (i.e. no membership)?
- What are the social and policy implications and needs?

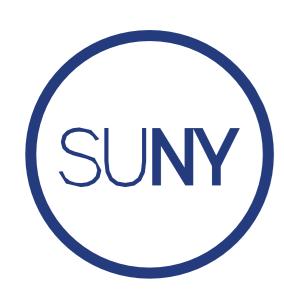

#### ORCID Integration: Value Proposition to SUNY

- Compliance: Encouraging faculty to acquire an ORCID iD will set SUNY on a path for compliance with federal funding mandates resulting from NSPM 33.
- Analytics: Access to and storage of authenticated ORCID iDs will allow us to unambiguously connect
  our faculty and staff to their research and sponsored funding activity.
- Impact: Writing SUNY affiliations to faculty ORCID records enables SUNY (and SUNY Institutions) to take control of how our campus names are used in faculty research outputs and enables researchers to share accurate and authoritative information about their affiliation with our institutions when applying for grants, publishing an article, book, data, or other research outputs.
- Efficiency: Writing data about other faculty research activities to faculty ORCID records reduces the amount of time faculty and administrative staff need to spend maintaining information about their activities in multiple places (such as their CVs, faculty information systems, etc.) and helps ensure faculty accomplishments and expertise are more fully represented in places such as grant proposals, research analytics tools, and institutional portals.

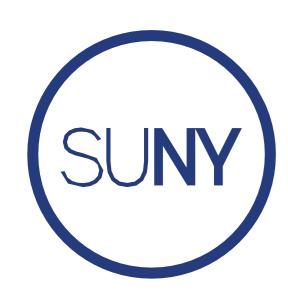

#### ORCID Integration Possibilities in the SUNY Ecosystem

Value in **Reading from** ORCID

Value in **Writing to** ORCID

Value in using/sharing
ORCID iD

- RF: PACS, Oracle Grants, Inteum, Effort Reporting
- Sys Admin: Research Dashboards, Foundant
- Institutions: Academic Analytics, DMP Tool, Dspace, Faculty 180, PACS, Omeka, Pivot, Spin, Esploro, Dryad, ...
- RF: HR Portal, Inteum, Oracle Grants
- Sys Admin: HR Portal, Foundant
- Institutions: HR Systems (Peoplesoft, Oracle, Banner, ...), Esploro, Dspace, Dryad, Faculty 180, ...
- RF: Report Center, Identity Management
- Sys Admin: BIEE, Global ID Web Service, ...
- Institutions: CoManage,...

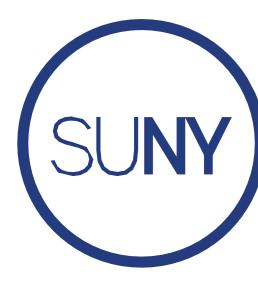

#### ORCID Activities at System Administration and RF CO

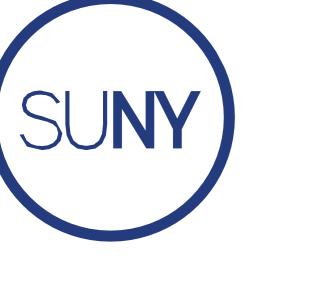

- Joined ORCID
- Affiliation Manager Pilots

Developing

Done/Available

- SUNY ORCID Resource Page and Templates
- Summer Webinar Series

Scoping

- Portals to link ORCID with SUNY and RF Identities
- Options for Sharing ORCID across Ecosystem

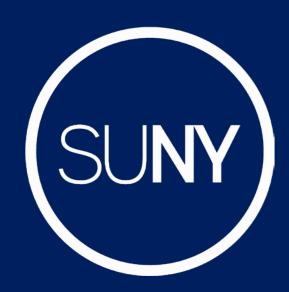

# ORCID Task Force

## Colleen Denniston's Slide

SUNY THE STATE UNIVERSITY OF NEW YORK

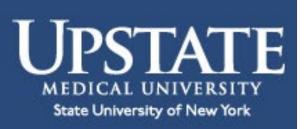

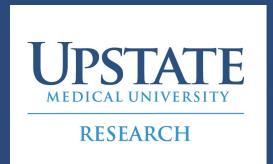

## **ORCID** at SUNY Upstate Medical University

#### Office of Sponsored Programs

 Applicants will be required to indicate ORCID ID on Internal Compliance Document required for ALL grant submissions

#### Office of Research Development

- Encouraging Faculty to have an ORCID ID when creating GrantForward¹ profiles
- Send out ORCID ID instructions with all requests for GrantForward, Funding Consults, etc.
- ORCID ID is prominent on the Upstate Research website: <a href="https://www.upstateresearch.org/">https://www.upstateresearch.org/</a>

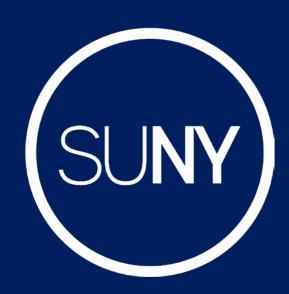

# ORCID Task Force

## Ayesha Joshi's Slide

#### ORCID: Efforts at SUNY Downstate Health Sciences University

- Office of the SVPR recommends and encourages all research faculty and trainees to get ORCID
- Currently mandatory for trainees on T32 and K fellowships from NIH
- The Office of the SVPR will work with the RF to implement requirement of ORCID for submissions in the future
- Please reach out if you have questions or need assistance with signing up

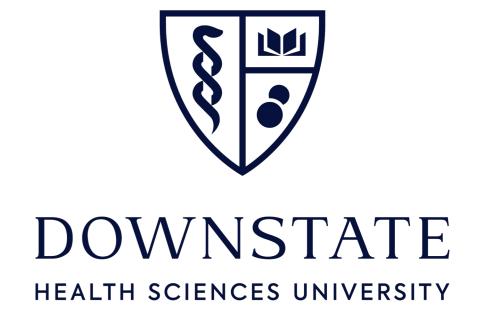